# **CONSTRUFIG3D e VISUALFIG3D: softwares potencialmente significativos para o ensino da geometria espacial**

# **CONSTRUFIG3D e VISUALFIG3D: softwares potentially Meaningful for the teaching of spatial geometry**

Fátima de Fátima dos Santos Guedes\* Carlos Vitor de Alencar, Carvalho<sup>+</sup>

#### **Resumo**

Essa artigo pretende mostrar as possibilidades da utilização do *software* CONSTRUFIG3D e VISUALFIG3D como materiais potencialmente significativos para o ensino da geometria espacial, especificamente no cálculo de área e volume de prismas regulares, para estudantes do 2º ano do Ensino Médio. A visualização é fundamental para que a apropriação dos conceitos sobre geometria espacial se faça de modo mais significativo. Existe atualmente uma forte tendência, inclusive recomendada nas orientações curriculares, para se inserir as novas tecnologias no ensino da matemática. A possibilidade dos *softwares* apresentarem formas virtuais de prismas com aspectos de um objeto real, possibilitando ainda mudanças em sua dimensões, rotações e planificação foi o ponto de partida para a concepção dessa proposta.

**Palavras-chave**: Educação Matemática, Geometria Espacial, Aprendizagem Significativa, Software Educacional.

#### **Abstract**

This article aims to show the possibilities of using the software CONSTRUFIG3D and the software VISUALFIG3D as potentially significant for the teaching of spatial geometry, specifically the calculation of area and volume of prisms regular student of 2nd year of high school. The Visualization is essential for the appropriation of concepts about spatial geometry make up more significantly. There is currently a strong trend, including the recommended curriculum guidelines, to insert new technologies in teaching mathematics. The possibility of virtual software submit forms prisms with aspects of a real object, also allowing changes in its dimensions, rotations and planning was the starting point for the design of this proposal.

**Keywords**: Mathematic Education, Spatial Geometry, Meaningful learning, Educational Software

1

<sup>\*</sup>Mestranda do Programa de Mestrado Profissional em Educação Matemática da Universidade Severino Sombra. contato: fatima.guedes@uol.com.br.

\_\_\_\_\_\_\_\_\_\_\_\_\_\_\_\_\_\_\_\_\_\_\_\_\_\_\_\_\_\_\_\_\_\_\_\_\_\_\_\_\_\_\_\_\_\_\_\_\_\_\_\_\_\_\_\_\_\_\_\_\_\_\_\_\_\_\_\_\_\_\_\_\_\_\_\_\_\_\_\_\_\_\_\_\_\_\_\_\_\_\_\_\_\_\_\_\_\_\_\_ <sup>+</sup>Professor da Universidade Severino Sombra, Professor do Centro Universitário Geraldo di Biase, Professor do Centro Universitário de Volta Redonda. contato: cvitorc@gmail.com

## **Introdução**

Vários pesquisadores como José Armando Valente, Marcelo Borba (2005) , Ubiratan D'Ambrósio (2002) , há muito já destacam positivamente o uso da informática no ensino. Desse modo, este trabalho trata de uma proposta de ensino do cálculo de área e volume de prismas regulares para alunos do 2º ano do Ensino Médio usando recursos tecnológicos. O trabalho apresenta os softwares CONSTRUFIG3D e VISUALFIG3D como materiais potencialmente significativos para a aprendizagem de conceitos da geometria espacial. O referencial teórico desse trabalho é baseado na Teoria da Aprendizagem Significativa proposta por David Ausubel. Tratase de uma teoria que chama a atenção para a necessidade do novo conhecimento, que está sendo apresentado ou descoberto, fazer sentido para o aluno, se conectar aos conhecimentos prévios existentes na estrutura de conhecimentos do indivíduo, chamados de subsunçores, que são os alicerces para que a aprendizagem significativa realmente aconteça.

Os autores deste trabalho tem verificado que a aprendizagem mecânica ainda é uma realidade nas escolas, que os alunos aprendem, decoram fórmulas, fazem as avaliações e, passado pouco tempo já não lembram de mais nada. A importância da visualização no estudo de conceitos de Geometria Espacial é um outro fator muito importante e será utilizada como uma das justificativas para a escolha do *software* CONSTRUFIG3D, como ferramenta para o momento de organizar os conhecimentos prévios e para elaboração do *software* VISUALFIG3D, que permite visualizar o sólido planificado, já dividido em unidades de área e o sólido na forma tridimensional, também dividido em unidades de volume.

De acordo com as Orientações Curriculares para o Ensino Médio, documento oficial do governo federal cujo objetivo é contribuir para o diálogo entre professor e escola sobre a prática docente:

> (...) O estudo da Geometria deve possibilitar aos alunos o desenvolvimento da capacidade de resolver problemas práticos do quotidiano, como, por exemplo, orientar-se no espaço, ler mapas, estimar e comparar distâncias percorridas, reconhecer propriedades de formas geométricas básicas, saber usar diferentes unidades de medida. Também é um estudo em que os alunos podem ter uma oportunidade especial, com certeza não a única, de apreciar a faceta da Matemática que trata de teoremas e argumentações dedutivas. Esse estudo apresenta dois aspectos – a geometria que leva à trigonometria e a geometria para o cálculo de comprimentos, áreas e volumes.(...) (BRASIL, 2006, p.75).

Pensando num ensino construtivo e com significado, novamente podemos citar as Orientações Curriculares:

\_\_\_\_\_\_\_\_\_\_\_\_\_\_\_\_\_\_\_\_\_\_\_\_\_\_\_\_\_\_\_\_\_\_\_\_\_\_\_\_\_\_\_\_\_\_\_\_\_\_\_\_\_\_\_\_\_\_\_\_\_\_\_\_\_\_\_\_\_\_\_\_\_\_\_\_\_\_\_\_\_\_\_\_\_\_\_\_\_\_\_\_\_\_\_\_\_\_\_\_

(...) Quanto ao trabalho com comprimentos, áreas e volumes, considera-se importante que o aluno consiga perceber os processos que levam ao estabelecimento das fórmulas, evitando-se a sua simples apresentação.(..) (BRASIL, 2006, p. 76).

E com relação ao uso de tecnologias as Orientações Curriculares afirmam que:

(...)Não se pode negar o impacto provocado pela tecnologia de informação e comunicação na configuração da sociedade atual. Por um lado, tem-se a inserção dessa tecnologia no dia-a-dia da sociedade, a exigir indivíduos com capacitação para bem usá-la; por outro lado, tem-se nessa mesma tecnologia um recurso que pode subsidiar o processo de aprendizagem da Matemática. É importante contemplar uma formação escolar nesses dois sentidos, ou seja, a Matemática como ferramenta para entender a tecnologia, e a tecnologia como ferramenta para entender a Matemática.(...) (BRASIL, 2006, p. 87).

Assim, as próximas seções apresentam a descrição do referencial teórico e sobre a teoria matemática para o ensino da geometria espacial, e metodologia e as atividades propostas com os *software* CONSTRUFIG3D e o *software* VISUALFIG3D.

## **Aprendizagem Significativa**

A Teoria da Aprendizagem Significativa (TAS) de David Ausubel se apresenta como um ponto de partida para o desenvolvimento deste trabalho, mostrando-se como contraponto para a aprendizagem mecânica, que domina a escola, não tem significado, serve para as provas e é esquecida, apagada, logo após.

Segundo Marco Antonio Moreira (2012), duas condições são necessárias para a aprendizagem significativa: o material de aprendizagem deve ser potencialmente significativo, ter significado lógico, ser relacionável a determinados conhecimentos prévios e o aprendiz deve apresentar uma predisposição para aprender, de relacionar interativamente os novos conhecimentos à sua estrutura cognitiva prévia, modificando-a, enriquecendo-a, elaborando-a e dando significados a esses conhecimentos. Uma ferramenta interessante para aplicar e visualizar os conceitos da TAS é a utilização de mapas conceituais.

Mapas Conceituais são representações gráficas utilizadas para apresentar relações entre conceitos, ligados por palavras. Representam uma estrutura que vai desde os conceitos mais abrangentes até os menos inclusivos. São utilizados para auxiliar a ordenação e a sequenciação dos conteúdos de ensino, associados a determinado tópico (MOREIRA, 1998). A Figura 1 apresenta um mapa conceitual com os alguns dos principais conceitos da TAS.

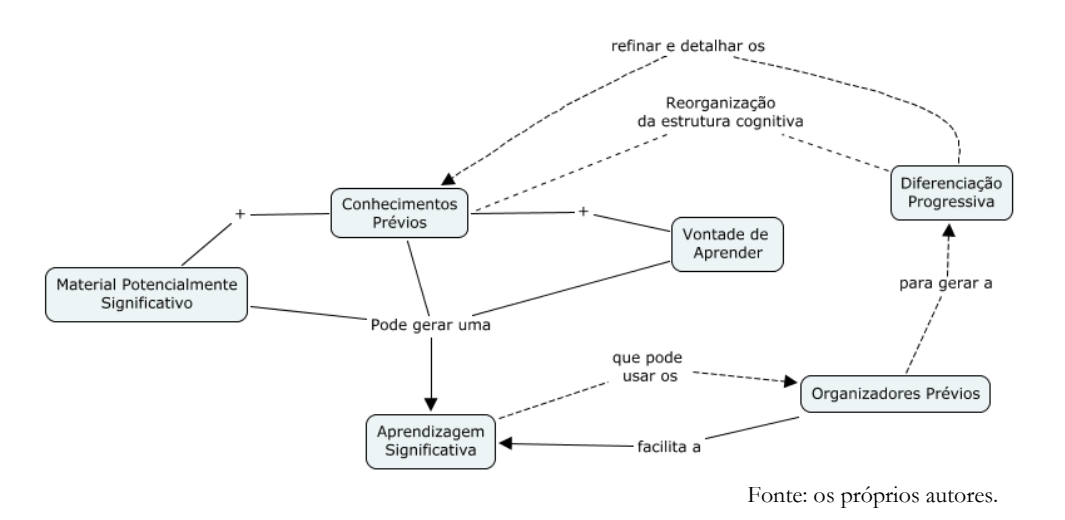

**Figura 1 -** Mapa conceitual resumido da teoria da aprendizagem significativa

No intuito de desenvolver uma sequência didática facilitadora de aprendizagem significativa recorremos à Moreira e sua ideia de Unidade de Ensino Potencialmente Significativa – UEPS (MOREIRA, 2011). Segundo Moreira (2011), entre os aspectos sequenciais da UEPS destaca-se: a definição do tópico específico a ser abordado, a criação de situações que levem o aluno a externalizar seu conhecimento prévio, a proposta de situações-problema que preparem o terreno para a introdução do conhecimento que se pretende ensinar (organizadores prévios), a apresentação do conhecimento a ser ensinado/aprendido, levando em consideração a diferenciação progressiva e a continuidade do trabalho em nível mais alto de complexidade. A avaliação da aprendizagem deve ser feita ao longo de sua implementação.

#### **Definições matemáticas de sólidos geométricos**

Denominam-se sólidos geométricos os objetos sólidos do espaço tridimensional, ou seja, que não podem estar contidos exclusivamente em um plano. Entre eles, destacamos, por ser o foco desse trabalho, os poliedros e os corpos redondos. Na Figura 2 são apresentados alguns exemplos de sólidos geométricos: pirâmide hexagonal, esfera, cone, tetraedro, paralelepípedo retângulo, cubo, cilindro, prisma triangular, prisma quadrangular, dodecaedro, prisma hexagonal e prisma pentagonal.

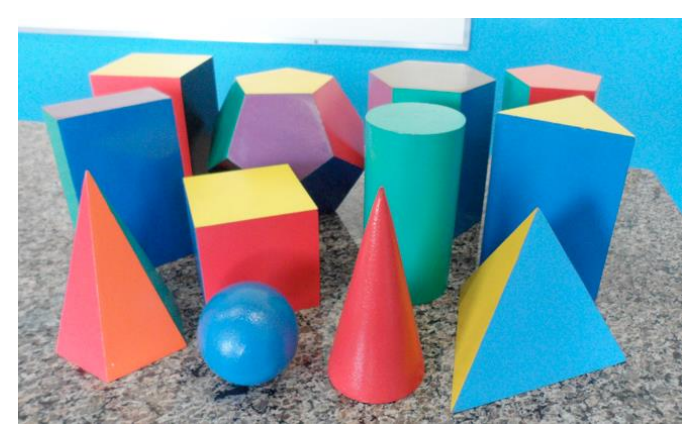

Fonte: os próprios autores.

**Figura 2 -** Exemplo de sólidos geométricos: na primeira fila, da esquerda para a direita, pirâmide hexagonal, esfera, cone, tetraedro; na segunda fila, da esquerda para a direita, paralelepípedo retângulo, cubo, cilindro, prisma triangular; na terceira fila, da esquerda para a direita, prisma quadrangular, dodecaedro, prisma hexagonal e prisma pentagonal.

#### **Poliedros**

Poliedro é uma reunião de um número finito de polígonos planos (triângulos, quadriláteros, pentágonos etc.) chamados faces onde:

a) Cada lado de um desses polígonos é também lado de um, e apenas um, outro polígono.

b) A intersecção de duas faces quaisquer ou é um lado comum, ou é um vértice ou é vazia.

Cada lado de um polígono, comum a exatamente duas faces, é chamado uma aresta do poliedro e cada vértice de uma face é um vértice do poliedro. Todo poliedro (no sentido da definição acima), limita uma região do espaço chamada interior desse poliedro. Dizemos que um poliedro é convexo se o seu interior é convexo, ou seja, um poliedro é convexo se qualquer reta (não paralela a nenhuma de suas faces) o corta em, no máximo, dois pontos LIMA (1998, p. 232). A Figura 3 exemplifica a definição descrita acima.

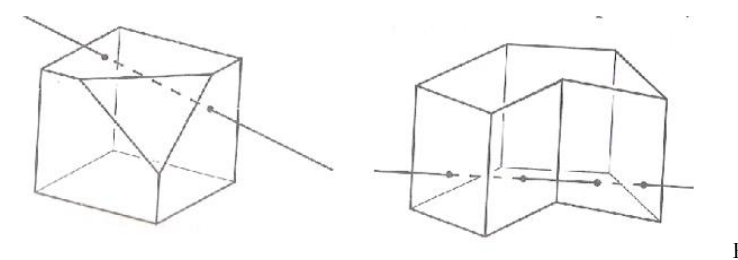

Fonte: LIMA (1998)

**Figura 3** – Poliedro Convexo e um não Convexo.

A palavra poliedro vem do grego antigo, em que poli significa "vários", e edros, "faces". A Figura 4 apresenta alguns exemplos de poliedros. Os poliedros mostrados na Figura 4 são de madeira e pertencem ao estabelecimento de ensino onde foi realizada a pesquisa.

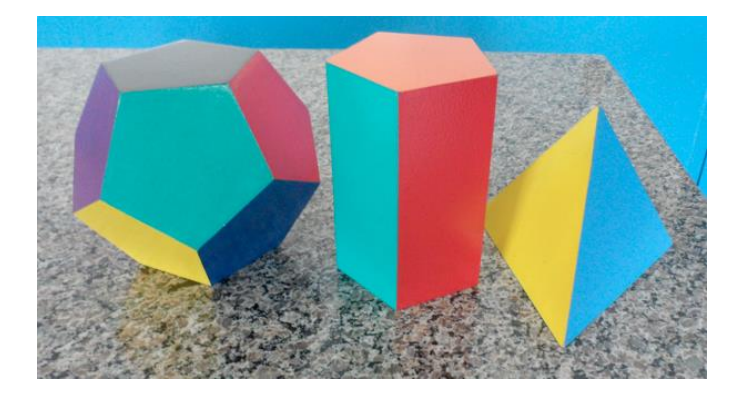

Fonte: os próprios autores.

**Figura 4 -** Exemplo de alguns poliedros. Na imagem aparecem os seguintes poliedros da esquerda para a direita: dodecaedro, prisma pentagonal e tetraedro .

### **Prismas retos**

Prismas retos são prismas obtidos tomando, para as arestas laterais, retas perpendiculares ao plano da base. Em consequência, as faces laterais são retângulos. Há diversos casos particulares importantes. Quando a base é um polígono regular, obtemos um prisma regular. Quando a base é um retângulo obtemos um paralelepípedo retângulo (ou bloco retangular), no qual cada face é um retângulo (assim, um paralelepípedo retângulo é um prisma reto onde qualquer face serve como base). Ainda mais especial é o caso do cubo (ou hexaedro regular), paralelepípedo retângulo no qual cada face é um quadrado CARVALHO (1999, p. 48). A Figura 5 apresenta alguns exemplos de prismas retos:

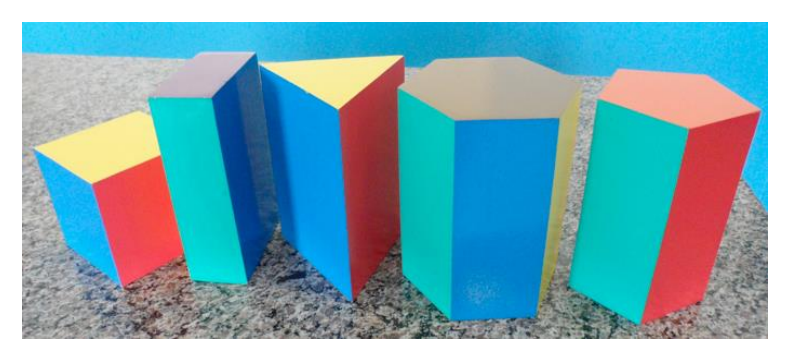

Fonte: os próprios autores.

**Figura 5 -** Exemplos de prismas retos: Na imagem aparecem os seguintes poliedros da esquerda para a direita: cubo, paralelepípedo retângulo, prisma triangular, prisma hexagonal e prisma pentagonal.

### **Princípio de Cavalieri**

O princípio de Cavalieri, cujo axioma consiste na seguinte afirmação: *são dados dois sólidos e um plano. Se todo plano paralelo ao plano dado secciona os dois sólidos segundo figuras de mesma área, então esses sólidos têm mesmo volume*, será importante para calcular o volume de prismas. Imagina-se um prisma de altura h, e cuja base seja um polígono de área A, contido em um plano horizontal. Constrói-se ao lado um paralelepípedo retângulo com altura h e de forma que sua base seja um retângulo de área A. Supõe-se agora que os dois sólidos sejam cortados por um outro plano horizontal, que produz seções de áreas  $A_1 e A_2$  no prisma e no paralelepípedo, respectivamente. Logo  $A_1 = A$  = A2 e, pelo Princípio de Cavalieri, os dois sólidos têm o mesmo volume. Como o volume do paralelepípedo é A.h, o volume do prisma é também o produto da área de sua base por sua altura. LIMA (1998, p. 257) A Figura 6 exemplifica o princípio descrito acima.

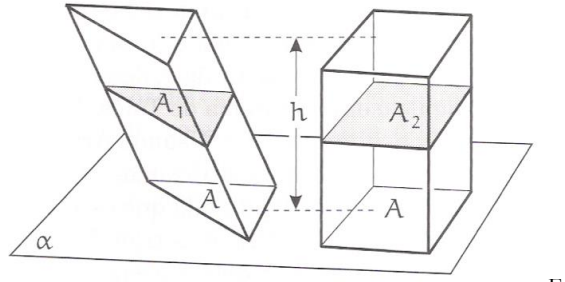

Fonte: LIMA (1998).

**Figura 6** – Visualizando o Princípio de Cavalieri

#### **Cálculo da área total e volume de prismas**

A seguir serão descritas as formulações para os cálculos das áreas e volumes de prismas. A área total *At* de um prisma é a reunião da área lateral *Al* com a área das bases *Ab* . A área lateral *Al* é a soma das medidas das áreas de suas faces laterais (retângulos) e a área da base *Ab* é a área do polígono que forma a base do prisma.

$$
A_t = A_t + 2.A_b \tag{1}
$$

Para calcular o volume de um prisma usaremos o Princípio de Cavalieri. O volume de um prisma é igual ao produto da medida da área da base do prisma pela medida da altura.

$$
V = A_b \cdot h \tag{2}
$$

Com base nessas definições, as áreas e volumes dos prismas trabalhados nessa pesquisa são mostrados na Tabela 1. Nesta tabela considera-se que a é a medida da aresta da base do

prisma, h é a altura do prisma, no cubo a = h e no paralelepípedo retângulo a base tem duas medidas diferentes de aresta, no caso, a e b.

| Nome do sólido                       | Área lateral | Área da base                | Área total<br>(área lateral + $2 *$ área da base) | Volume<br>(área da base * altura) |
|--------------------------------------|--------------|-----------------------------|---------------------------------------------------|-----------------------------------|
| cubo                                 | $4a^2$       | a <sup>2</sup>              | $6a^2$                                            | $a^3$                             |
| Paralelepípedo<br>retângulo          | $2(ah + bh)$ | ab                          | $2(ab + ah +bh)$                                  | abh                               |
| Prisma reto<br>triangular regular    | 3ah          | $a^2\sqrt{3}$               | $\frac{a^2\sqrt{3}}{2}+3ah$                       | $\frac{a^2\sqrt{3}}{4}h$          |
| Prisma reto<br>hexagonal regular     | 6ah          | $\frac{3a^2\sqrt{3}}{2}$    | $3a^2\sqrt{3} + 6ah$                              | $\frac{3a^2\sqrt{3}}{2}h$         |
| Prisma reto<br>pentagonal<br>regular | 5ah          | $5a^2$<br>$4(tg36^{\circ})$ | $\frac{5a^2}{2(tg36°)} + 5ah$                     | $\frac{5a^2}{4(tg36°)}$           |

**Tabela 1 -** Fórmulas das áreas e volumes de alguns sólidos geométricos**.**

Fonte: os próprios autores.

Na elaboração dessa pesquisa foi necessário fazer um corte no conteúdo a ser desenvolvido devido a quantidade de prismas possíveis. Como foco do trabalho foram escolhidos cinco prismas: cubo, paralelepípedo retângulo, prisma triangular regular, prisma pentagonal regular e prisma hexagonal regular. Verificou-se a necessidade de abordar conceitos de área e volume de prismas, altura, aresta, unidades de medida, planificação e área de polígonos, dentre eles hexágono, quadrado, retângulo, pentágono e triângulo eqüilátero. Na Figura 7 é apresentada um mapa conceitual dos conceitos matemáticos trabalhados nesse trabalho.

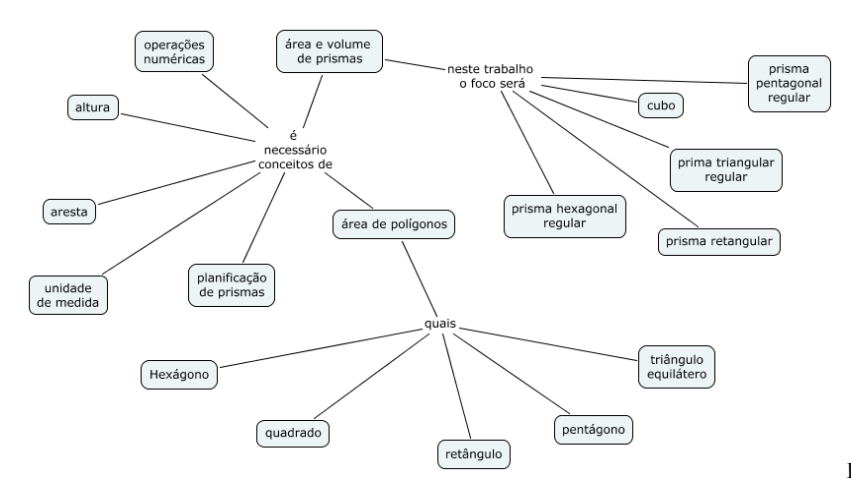

Fonte: os próprios autores

**Figura 7 –** Mapa conceitual dos conceitos matemáticos trabalhados nessa pesquisa

\_\_\_\_\_\_\_\_\_\_\_\_\_\_\_\_\_\_\_\_\_\_\_\_\_\_\_\_\_\_\_\_\_\_\_\_\_\_\_\_\_\_\_\_\_\_\_\_\_\_\_\_\_\_\_\_\_\_\_\_\_\_\_\_\_\_\_\_\_\_\_\_\_\_\_\_\_\_\_\_\_\_\_\_\_\_\_\_\_\_\_\_\_\_\_\_\_\_\_\_

.

O mapa da Figura 8 mostra que a aprendizagem significativa de um novo conhecimento, no caso área e volume de prismas retos regulares, pode ser gerada através da vontade de aprender do aluno, do uso de material potencialmente significativo e do conhecimento prévio do aluno que, segundo Ausubel, é a variável de maior influência para a aprendizagem significativa e deve ser verificado com situações que levem o aluno a externalizá-lo através de discussões e sondagem gerando os organizadores prévios. Com relação ao material potencialmente significativo, destacam-se os materiais concretos: sólidos de madeira, construções com palito e jujuba e embalagens como organizadores prévios além do *software* CONSTRUFIG3D. O *software* VISUALFIG3D, textos, atividades colaborativas, formas, situações-problema, exposição dialogada compõe o rol de materiais potencialmente significativos usados para que o novo conhecimento seja aprendido significativamente.

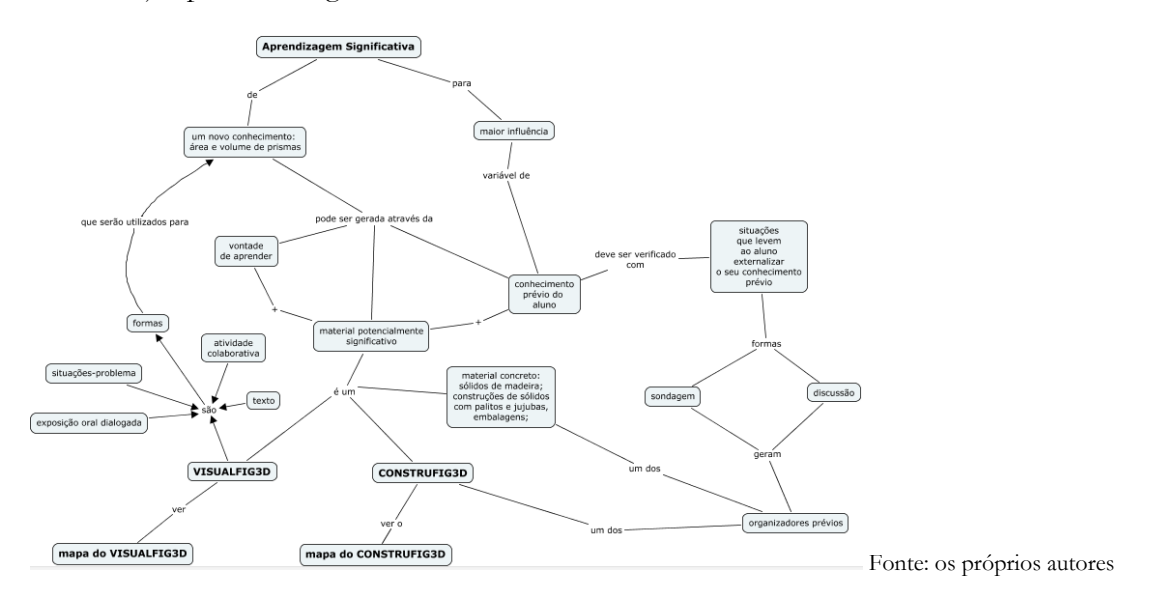

**Figura 8 –** Mapa conceitual da aprendizagem significativa estruturada para essa pesquisa.

## **O CONSTRUFIG3D e o VISUALFIG3D**

O *software* CONSTRUFIG3D (Figura 9) é um *software* livre e de código aberto, desenvolvido na USS, de interface muito simples que permite a composição e visualização de figuras espaciais a partir da seleção de figuras planas selecionadas pelo aluno. O CONSTRUFIG3D (MENDES et al 2007; e CARVALHO, 2012a) auxilia na identificação das figuras planas e espaciais. O sistema foi desenvolvido para ter uma grande interatividade, possibilitando aos alunos uma postura dinâmica em relação à aprendizagem e composição de figuras espaciais.

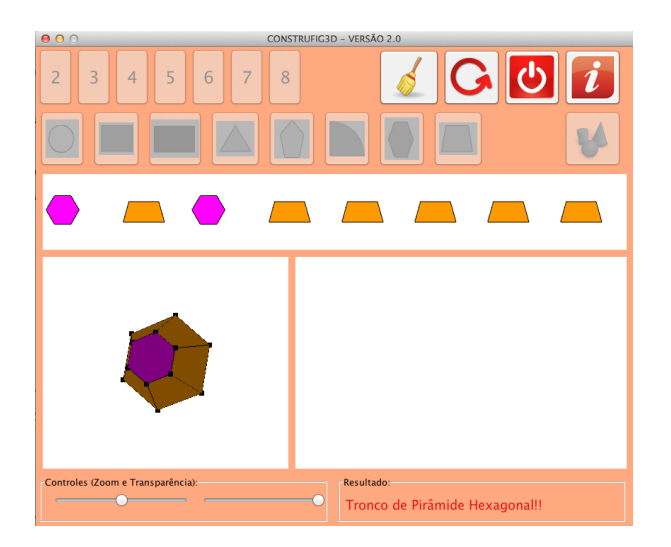

Fonte: os próprios autores.

**Figura 9 -** *Interface* do *software* CONSTRUFIG3D.

A justificativa para a escolha do CONSTRUFIG3D na etapa indicada nesse trabalho foi porque após a aplicação da sondagem dos conhecimentos prévios verificou-se a necessidade de uma organização dos mesmos, já que os estudantes apresentaram dúvidas com relação à planificação de alguns sólidos geométricos.

Utilizando o conceito de mapas conceituais, construímos um mapa dos conceitos matemáticos envolvidos na utilização do *software* CONSTRUFIG3D. A Figura 10 apresenta esse mapa. O mapa mostra que o *software* CONSTRUFIG3D permite construir sólidos geométricos com as seguintes figuras planas: triângulo, hexágono, quadrado, retângulo, círculo, pentágono, trapézio e setor circular; que essas figuras formarão as faces do sólido desejado podendo ser escolhidas no mínimo 2 e no máximo 8 figuras para a formação dessas faces ; o mapa relaciona os tipos de sólidos geométricos que podem ser construídos: poliedros e corpos redondos; dentre os poliedros, os prismas e as pirâmides, dentre os prismas, hexaedro, prisma quadrangular, prisma pentagonal, prisma triangular, prisma hexagonal; dentre as pirâmides, tetraedro, pirâmide quadrangular, pirâmide pentagonal, pirâmide hexagonal, tronco de pirâmide triangular ; dentre os corpos redondos, cone e cilindro.

O mapa (Figura 10) mostra algumas funcionalidades do *software* CONSTRUFIG3D: a visualização das arestas, das faces e dos vértices, o efeito de transparência das faces, a possibilidade de manipulação do objeto tridimensional com o *mouse*, de rotacionar o objeto 3D de forma automática, de aproximação e afastamento do objeto 3D e a interface simples e de fácil utilização.

CONSTRUFIG3D e VISUALFIG3D: softwares potencialmente significativo para o ensino da geometria espacial Guedes, Carvalho

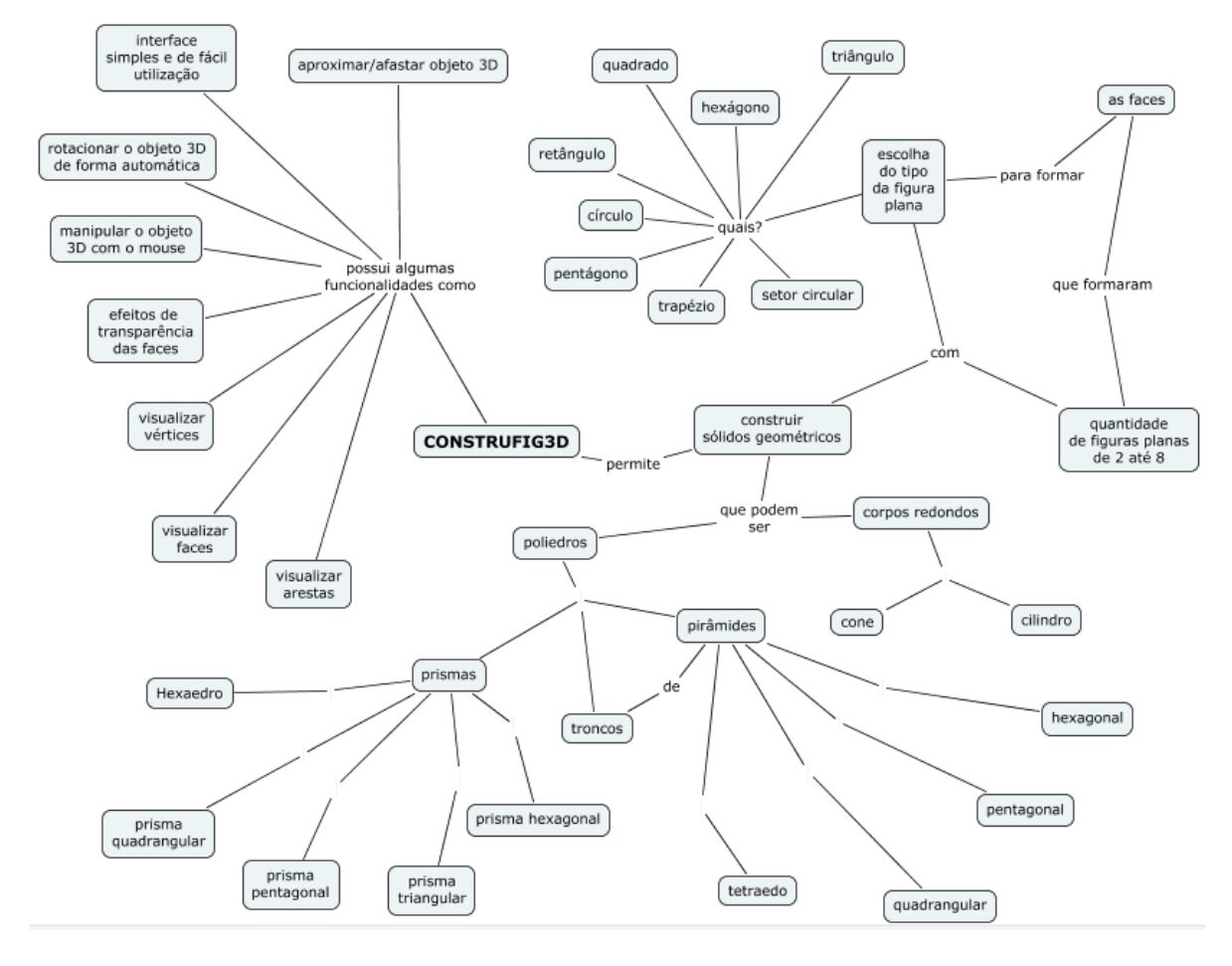

Fonte: os próprios autores.

**Figura 10 -** Mapa conceitual dos conceitos envolvidos na utilização do *software* CONSTRUFIG3D.

A Figura 11 apresenta a *interface* do *software* VISUALFIG3D (GUEDES et al, 2012). O *software*, disponível em Carvalho (2012b), foi desenvolvido com a ideia de apresentar a visualização da forma planificada e da forma tridimensional do sólido escolhido tendo como objetivo seu uso no ensino do cálculo de área e volume de prismas regulares. Pensou-se também em mostrar a forma planificada dividida em unidades de área e a forma tridimensional em unidades de volume. Na Figura 11 é possível identificar claramente duas áreas. A área à esquerda é responsável por apresentar a planificação da figura tridimensional. A área da direita é utilizada para visualizar a própria figura tridimensional. O *software* permite a visualização dos seguintes sólidos: cubo, prisma triangular regular, prisma retangular, prisma pentagonal regular e prisma hexagonal regular.

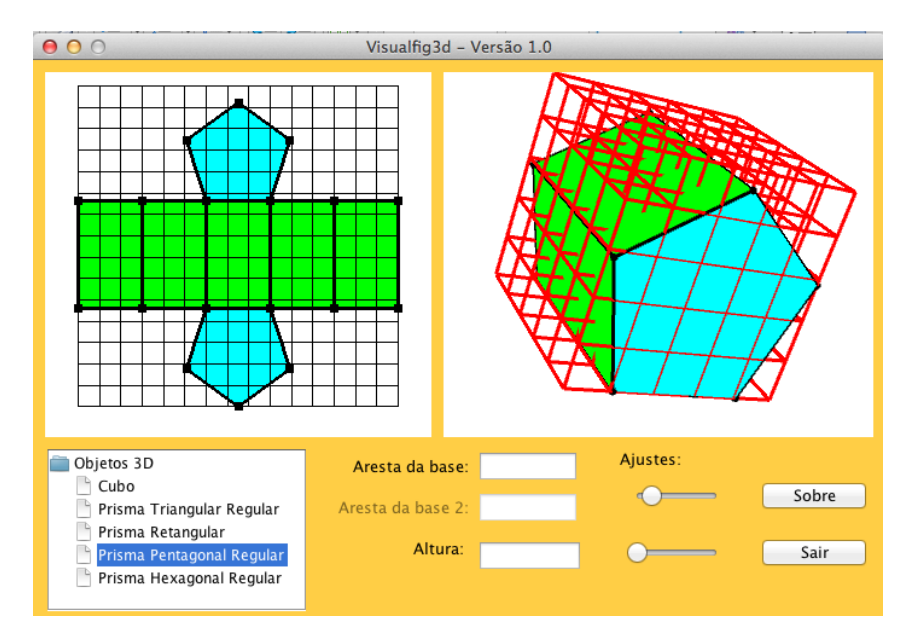

Fonte: os próprios autores

**Figura 11 -** *Interface* do *software* VISUALFIG3D.

Utilizando o conceito de mapas conceituais, construímos um mapa dos conceitos matemáticos envolvidos na utilização do *software* VISUALFIG3D. A Figura 12 apresenta esse mapa. O mapa mostra que o *software* VISUALFIG3D permite visualizar prismas regulares em diversos tamanhos; que esses prismas são: cubo, prisma retangular, prisma triangular regular, prisma pentagonal regular e prisma hexagonal regular; indica que dois tipos de visualização são mostrados na tela: a forma planificada do prisma, que permite a visualização das faces do sólido divididas em unidades de área e a forma tridimensional, que permite visualizar do prisma dividido em unidades de volume. O mapa aponta ainda algumas funcionalidades do programa como a manipulação do objeto tridimensional com o *mouse*, a aproximação e o afastamento do objeto 3D e a possibilidade de alterar o tamanho da aresta e da altura do prisma escolhido.

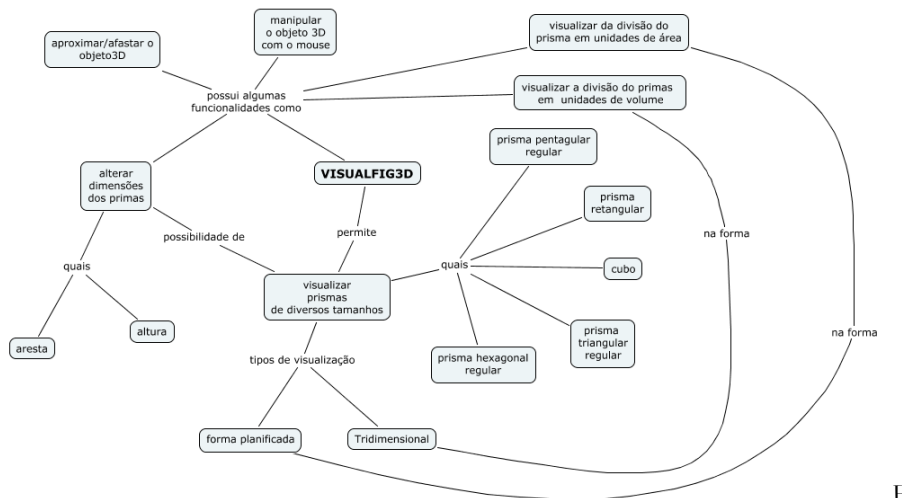

Fonte: os próprios autores

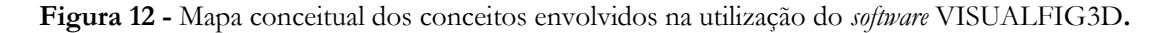

# **Metodologia**

As características do problema, voltado para o desenvolvimento de habilidades e competências no cálculo de áreas e volumes de prismas regulares levaram-nos a optar pela metodologia de pesquisa-ação. Segundo Thiollent (2011) a pesquisa-ação é uma estratégia metodológica na qual há uma ampla e explícita interação entre pesquisadores e pessoas implicadas na situação investigada com acompanhamento das decisões, das ações e de toda atividade intencional dos atores da situação, objetivando resolver ou, pelo menos, esclarecer os problemas da situação observada.

A aplicação das orientações metodológicas da pesquisa-ação na educação, segundo Thiollent, dá condições para os pesquisadores produzirem informações e conhecimentos de uso mais efetivo, contribui para o esclarecimento das microssituações escolares e para a definição de objetivos de ação pedagógica e de transformações mais abrangentes. A pesquisa-ação promove a participação dos usuários do sistema escolar na busca de soluções para os seus problemas.

Segundo Kemmis e Wilkinson (*apud* Lüdke, 2009, p.57) "é próprio da pesquisa-ação almejar mudanças reais e materiais naquilo que as pessoas fazem; em como interagem com o mundo e com os outros; em suas intenções e naquilo que valorizam; nos discursos nos quais entendem e interpretam o mundo".

A pesquisa-ação tem uma abordagem qualitativa, que procura descrever um fenômeno a partir de dados obtidos do contato direto com o pesquisador, o processo é mais importante que o produto e há preocupação do pesquisador em retratar a perspectiva dos participantes. Complementando a metodologia da pesquisa encontra-se em Moreira (2011) a proposta de Unidades de Ensino Potencialmente Significativas (UEPS) que consiste de uma sequência didática fundamentada em teorias de aprendizagem, particularmente a da aprendizagem significativa, onde são sugeridos passos para a sua construção.

De acordo com Moreira (2011) o objetivo da UEPS é desenvolver unidades de ensino potencialmente facilitadoras da aprendizagem significativa de tópicos específicos de conhecimento declarativo e/ou procedimental tendo como filosofia que só há ensino quando há aprendizagem e esta deve ser significativa, que ensino é o meio, aprendizagem significativa é o fim e que os materiais de ensino que busquem essa aprendizagem devem ser potencialmente significativos.

Dentre os princípios da aprendizagem significativa, listados por Moreira (2012) podemos destacar: a importância do conhecimento prévio como a variável que mais influencia a aprendizagem significativa; a integração de pensamentos, sentimentos e ações no que se aprende;

o livre-arbítrio do aluno ao optar por aprender significativamente determinado conhecimento; a relacionabilidade entre novos conhecimentos e conhecimentos prévios mostrados através dos organizadores prévios; o papel do professor como provedor de situações-problema que podem funcionar como organizadores prévios e devem ser propostas em níveis crescentes de complexidade; ao se organizar o ensino deve-se levar em conta a diferenciação progressiva, a reconciliação integradora e a consolidação; a aprendizagem deve ser significativa e crítica e não mecânica, estimulando a busca de respostas ao invés da memorização de respostas conhecidas, pelo uso da diversidade de materiais e estratégias instrucionais e como último princípio a ser destacado: a avaliação da aprendizagem deve ser feita em termos de buscas de evidências da aprendizagem significativa.

Tendo como referencial a pesquisa-ação e as unidades de ensino potencialmente significativas esse trabalho se desenvolve com a participação ativa da pesquisadora ao longo das etapas, excluindo-se o momento da aplicação do questionário e da sondagem de conhecimentos prévios. Para a organização dos conhecimentos prévios e a apresentação do novo conteúdo, etapas essas realizadas no Laboratório de Matemática e necessárias para que os estudantes conseguissem realizar as atividades escritas propostas, a pesquisadora trabalhou com situaçõesproblema que levassem o aluno a buscar respostas, a refletir sobre como encontrar os resultados desejados. A interação, da pesquisadora com os estudantes no Laboratório de Informática, aconteceu à medida que os esses manifestavam alguma dúvida com relação à atividade proposta.

### **A proposta da Unidades de Ensino Potencialmente Significativas (UEPS)**

A pesquisa de campo foi realizada no Colégio Profª Delce Horta Delgado, administrado pela Fundação Educacional de Volta Redonda, autarquia pertencente à Prefeitura Municipal de Volta Redonda – RJ. As atividades foram desenvolvidas nos Laboratórios de Ciências e de Informática do colégio com carga horária de oito horas, dividido em quatro encontros de duas horas. As atividades foram desenvolvidas em seis etapas: (A) aplicação de questionário, (B) sondagem de conhecimentos prévios, (C) revisão, (D) apresentação do novo conteúdo, (E) aprofundamento do conteúdo e (F) avaliação.

A etapa (A) teve o objetivo de verificar a familiaridade de alunos com os recursos tecnológicos. O questionário basicamente tratava de questões como, por exemplo, se possuíam computadores em suas residências, se acessavam Internet, se conheciam programas educativos acrescentaria muito à nossa pesquisa.

Como foi dito nos capítulos anteriores, segundo Moreira (2012 p.14) " *a aprendizagem significativa se caracteriza pela interação entre conhecimentos prévios e conhecimentos novos".* A este conhecimento prévio, especificamente relevante para uma nova aprendizagem David Ausubel chamava de subsunçor ou ideia-âncora. A etapa (B) consistiu de um questionário com assuntos que se caracterizam como pré-requisitos para o estudo de áreas e volumes de prismas, a saber: a ideia de sólidos geométricos, a distinção entre poliedros e corpos redondos, o conceito de prismas e suas planificações e área de polígonos.

Durante as atividades da etapa (B) já foi possível perceber algumas dúvidas dos alunos. Verificamos que conhecimentos aprendidos de maneira mecânica em outros anos de escolaridade foram facilmente esquecidos. Segundo Moreira (2012 p.31) *"se o aluno não tem os subsunçores relevantes à aprendizagem de novos conhecimentos , o melhor é facilitar, promover a sua construção, antes de prosseguir"*. Como organizador prévio, foi ministrada uma aula expositiva participativa com uso de materiais concretos disponíveis no Laboratório de Matemática (Figura 13) e a utilização do *software* CONSTRUFIG3D (Figura 14), que trabalha sólidos geométricos e suas respectivas planificações.

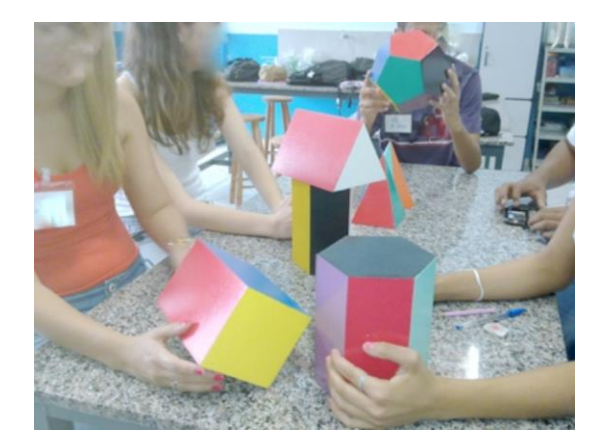

**Figura 13 -** Estudantes manipulando os sólidos geométricos.

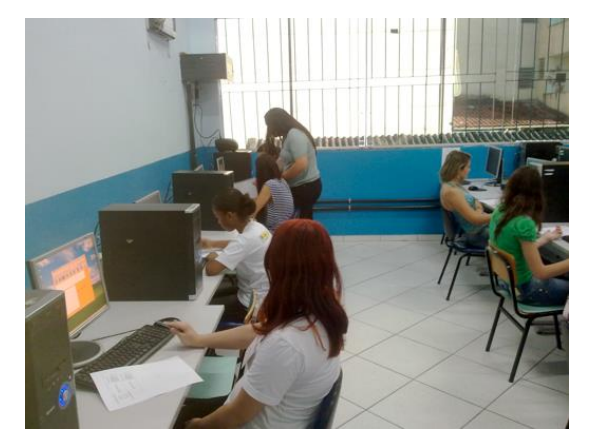

**Figura 14 -** Estudantes no laboratório de Informática usando o *software* CONSTRUFIG3D.

Segundo Moreira (2012) duas premissas se estabelecem na teoria da aprendizagem significativa: a primeira afirma que em situação formal de ensino deve-se tomar como ponto de partida o conhecimento prévio do aluno no campo conceitual em questão e a segunda afirma que o sujeito que aprende vai diferenciando progressivamente e, ao mesmo tempo, reconciliando integrativamente, os novos conhecimentos em integração com aqueles já existentes.

Como procedimento para o estudo do cálculo de área e volume de prismas regulares à saber: cubo, paralelepípedo, prisma regular triangular, prisma regular pentagonal e prisma regular hexagonal, etapa (C) e (D), foi ministrada uma aula expositiva participativa onde conceitos como unidades de medida de área e volume, área do prisma como o somatório das áreas das faces laterais e com as áreas das bases e volume do prisma como o produto da área da base pela altura foram trabalhados.

O uso do *software* VISUALFIG3D (Figura 15) como ferramenta potencialmente significativa para a aprendizagem do cálculo de área e volume de prismas regulares insere-se nesse momento da pesquisa apresentando a possibilidade do estudante visualizar o prisma em diferentes tamanhos, sua planificação e sua construção tridimensional.

Segundo Moreira (2012), é importante retomar os aspectos mais gerais, estruturantes (ou seja, aquilo que se pretende ensinar) , do conteúdo da unidade de ensino, em nova apresentação, porém em nível mais alto de complexidade em relação à primeira apresentação. Na etapa (E) foram propostas situações-problema que foram resolvidas com o auxílio do *software* VISUALFIG3D. A Figura 16 apresenta momentos dessa etapa.

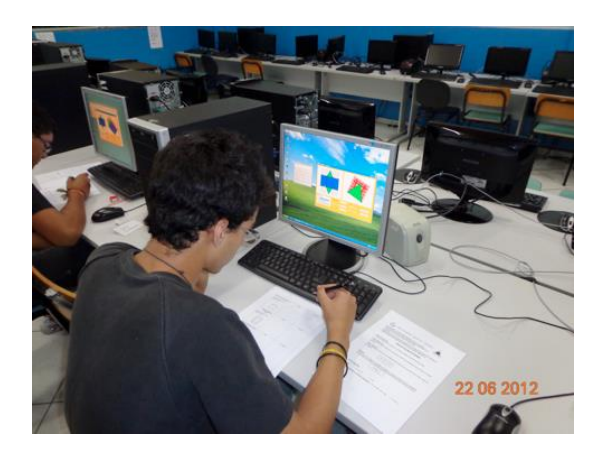

**Figura 15 -** Estudantes no laboratório de Informática usando o *software* VISUALFIG3D.

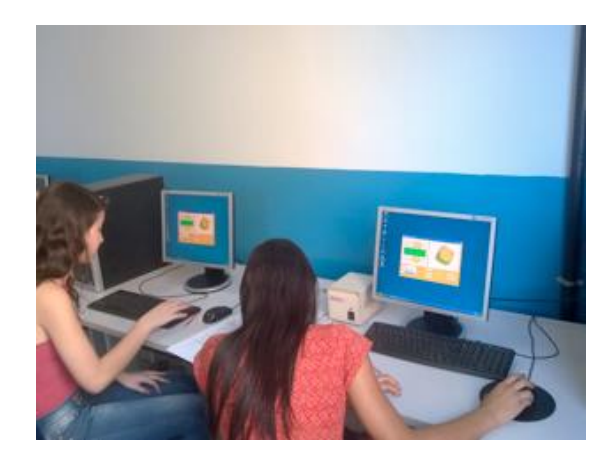

**Figura 16 -** Estudantes no laboratório de Informática usando o *software* VISUALFIG3D na etapa (E).

Segundo Moreira (2012) a avaliação (etapa (F)) da aprendizagem significativa deve ser predominantemente formativa e recursiva. É necessário, permitir que o aprendiz refaça, mais de uma vez se for o caso, as tarefas de aprendizagem, que ele externalize os significados que está captando, que explique, que justifique as suas respostas, enfim buscar evidências da aprendizagem significativa ao invés de querer determinar se ocorreu ou não.

## **Considerações Finais**

A proposta sugerida através da utilização da UPES foi muito bem recebida pelos estudantes. Os resultados iniciais mostram que a utilização dos softwares CONSTRUFIG3D e VISUALFIG3D foram importantes materiais potencialmente significativos para a aprendizagem dos conceitos da geometria espacial abordados. Através do questionário aplicado constatamos que os estudantes mostravam familiaridade com as novas tecnologias, destacando-se o fato de todos possuírem computador em suas residências e utilizarem internet, alguns inclusive em seus celulares.

No momento de revisão dos organizadores prévios, a atividade desenvolvida com o auxílio do *software* CONSTRUFIG3D visando o estudo das planificações de sólidos geométricos alcançou o resultado esperado e os estudantes puderam conferir as planificações dos prismas que seriam trabalhados nessa pesquisa .

As atividades realizadas no Laboratório de Informática com a utilização do *software* VISUALFIG3D visando o desenvolvimento do novo conteúdo, mostraram que o programa, que foi criado tendo como objetivo a possibilidade da visualização da planificação e da forma tridimensional de prismas regulares, em diferentes tamanhos e com suas respectivas divisões em unidades de área e volume, colaborou muito para que os estudantes efetuassem os cálculos propostos de maneira correta.

Dentre os depoimentos dos estudantes acerca dos *softwares* CONSTRUFIG3D e VISUALFIG3D destacamos a interface muito amigável e o auxílio na compreensão dos conceitos de área e volume através da visualização dos sólidos mostrados na tela*.*

## **Referências bibliográficas**

BORBA, Marcelo de Carvalho; PENTEADO, Miriam Godoy. **Informática e Educação Matemática.** Belo Horizonte: Autêntica, 2005.

BRASIL. **Orientações Curriculares para o Ensino Médio**. Disponível em <http://portal.mec.gov.br/seb/arquivos/pdf/book\_volume\_02\_internet.pdf>. Acesso em 30 de nov de 2012.

CARVALHO, Carlos Vitor de Alencar. **Software CONSTRUFIG3D**. Disponível em <http://www.cvac.eng.br/construfig3d.html>. Acesso em 20 de nov de 2012a.

CARVALHO, Carlos Vitor de Alencar. **Software VISUALFIG3D**. Disponível em <http://www.cvac.eng.br/visuafig3d>. Acesso em 20 de nov de 2012b.

CARVALHO, Paulo Cezar Pinto. **Introdução à Geometria Espacial**. Coleção do Professor de Matemática – Sociedade Brasileira de Matemática. Rio de Janeiro: Solgraf, 1999. 93p.

D'AMBRÓSIO, Ubiratan. **Educação Matemática: da teoria à prática.** 9ª edição. Campinas: Papirus, 2002.

DEITEL, H. M. **Java: como programar.** 6.edição São Paulo: Pearson Prentice Hall. 1110p, 2005.

GUEDES, Maria de Fátima dos Santos; CARVALHO, Carlos Vitor de Alencar Carvalho; RODRIGUES, Chang Kuo. **Using the Software VISUALFIG3D and CONSTRUFIG3D For the Teaching of Spatial Geometry.** 12th International Congress on Mathematical Education (ICME-12), Seoul. v. 1. p. 7707-7707, 2012.

IEZZI, Gelson et al. **Matemática Ciências e Aplicações Volume 2**. 6ª edição. São Paulo: Saraiva. 512p, 2010.

LIMA, Elon Lages et al. A **Matemática do Ensino Médio Volume 2**. Coleção do Professor de Matemática SBM. 1 edição. Rio de Janeiro: Grafitex, 299p, 1998.

LÜDKE, Menga (Coord.). **O que conta como pesquisa?**. 1ª edição. São Paulo: Cortez, 2009. 120p.

MENDES, Jorge Luís de Souza ; CARVALHO, Janaina Veiga; CARVALHO, C. V. A. . **CONSTRUFIG3D: Uma Ferramenta Computacional para apoio ao ensino da Geometria Plana e Espacial.** RENOTE. Revista Novas Tecnologias na Educação, v. 5, p. 1/10, 2007.

MINAYO, Maria Cecília de Souza (Org.). **Pesquisa Social: teoria, método e criatividade***.* 31ª edição Petrópolis: Vozes, (Coleção Temas Sociais) 2012. 108p.

MOREIRA, Marco Antonio. **Aprendizagem Significativa: a teoria e textos complementares***.* 1 edição. São Paulo: Livraria da Física. 179p, 2012.

MOREIRA, M. A. **Unidades de Enseñanza Potencialmente Significativas**. Aprendizagem Significativa em Revista, v. 1, p. 43-63, 2011.

MOREIRA, Marco Antonio; MASINI, Elcie F. Salzano. **Aprendizagem significativa: a teoria de David Ausubel***.* 2ª edição. São Paulo: Centauro, 111p, 2011.

MOREIRA, Marco Antonio. **Mapas conceituais e aprendizagem significativa**, 199 . Disponivel em: <http://www.ufrgs.br/~moreira/mapasport.pdf> Acesso em 06 jun 2012.

THIOLLENT, Michel. **Metodologia da Pesquisa-ação**. 18 ed. São Paulo: Cortez, 2012. 136p.

WOO, M., NEIDER, J., DAVIS, T. e SHREINER, D., **OpenGL Programming Guide: T he Official Guide to Learning OpenGL** , 3ª Edition (OpenGL, Version 1.2), 800 p. Addison-Welsey Professional, 1999.